## **PREDICTION OF CURRENT AND DIRECTION**

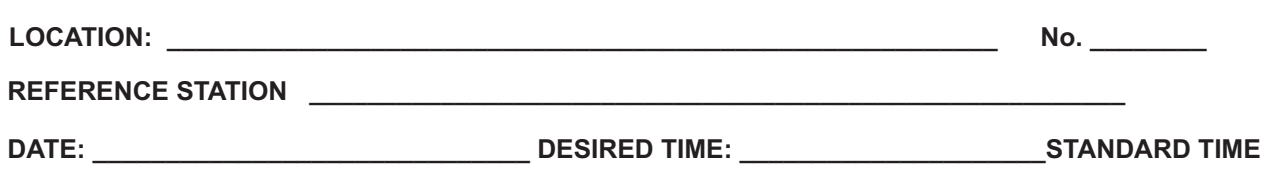

## **INSTRUCTIONS for Entering Data in Current Form.**

- 1. Locate Subordinate Station Table 2 Enter Time Differences & Speed Ratios for Slacks and Maximums and local directions of flood and ebb
- 2. Locate Reference Station Table 1 Enter Times and Speeds of Slacks and Maximums for Day of Interest

3. Calculate times and speeds of maximums, and times of slack at subordinate station

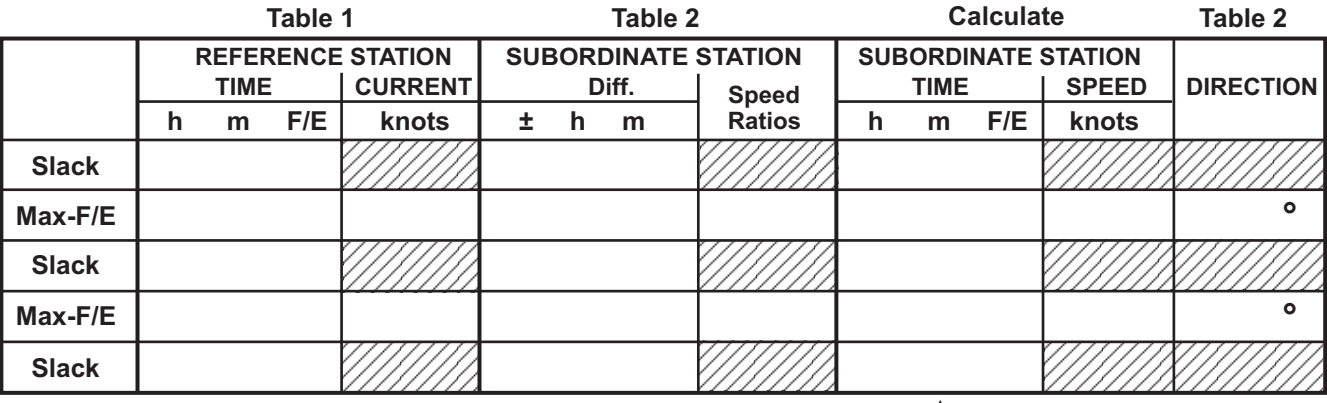

**Bracket Desired Time from Chart - Slack and Maximum just before and after desired Time, Circle F or E.**

**Earlier Time (2)**

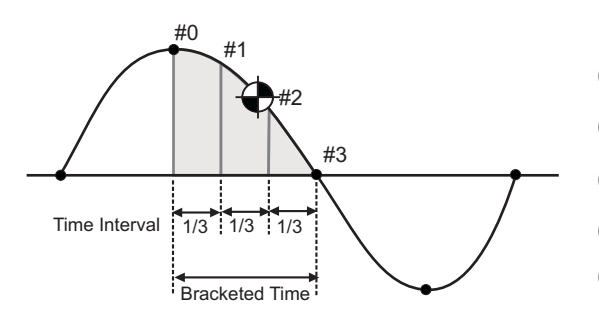

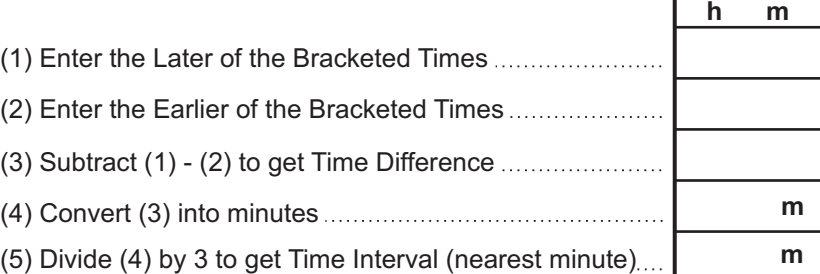

T

- (6) Determine Times for each Increment (Std Time) - start with Earlier of Bracketed Times (2), then add Time Interval (5) to get Time #1, then add again to get Time #2, and finally, add again to get Time #3.
- $(7)$  Select the Time  $#$  closest to the Desired Time and read the Percentage of Maximum for that time - based on Max to Slack or Slack to Max
- (8) Select the Max from the Bracketed Time and enter the Speed of that Max, then factor by the % to the Desired Time Interval (#). Enter direction of Current from Form at top of page for the appropriate max.

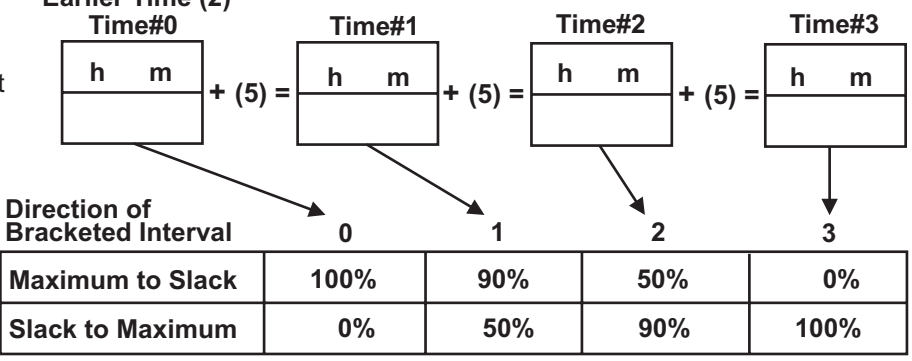

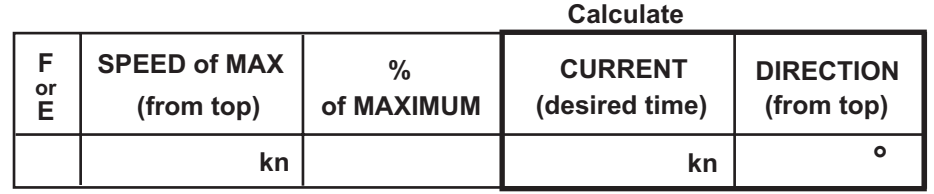